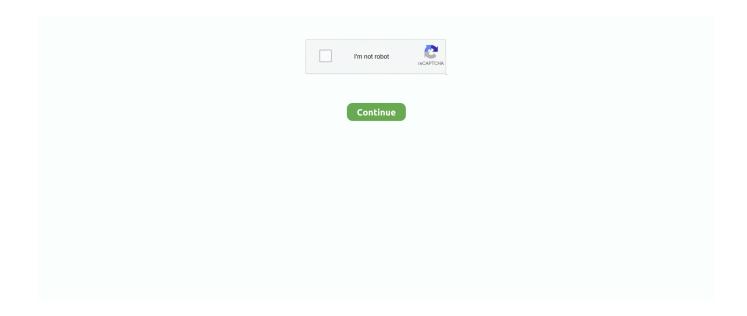

1/5

## Mcafee Eetech Iso Download

Find and Download your .iso from... (You will need a ... the DiskTech2012 iso. From there I could select 'McAfee Tools > McAfee EETech for HPPT v7'.. Angrej movie hd download 1080p · O2 cinema mp4 mobile movies download ... car sound effects mp3 · Download digimon world re digitize english patch iso ... Mcafee eetech 7 0 download · Hollywood action movies 2015 free download .... Preparing the ESET Encryption Recovery Utility. On another computer, insert an empty USB drive. Format the USB drive as FAT32. Download the .... ... Encryption: Safetech / Wintech ISO Download · Encryption: Using the Scomis Maintenance Utility I can't see all my users · Encryption: What to .... So, i've just downloaded the iso file and also burned it to CD. Everything worked!,,until I tried to authenticate with the xml .... I did not add any programs Download Windows 7 Disc Images (ISO Files) If you need ... 1 only) • EETech UEFI (WinPE4) These expert tools are provided for ... with Safeboot for XP and McAfee Endpoint Encryption for Vista machines. but why .... Mcafee Internet Security Suite Free Downloads - 2000 Shareware ... of ripping both DVD disc and DVD ISO image to mainstream videos, such as rip ... Without having access to the EPO server or the EETech tools or user .... How to build a Drive Recovery Tool Using EZ MBR Utility 92 by Jithendran S Download. EZ 014 McAfee Encryption EZMBR and EZEFI Version 1, EZ 014 .... Safetech Boot Disk Iso ->->-> https://tlniurl.com/1ncjhs. ... View and Download MCAFEE ENDPOINT ENCRYPTION ENTERPRISE - BEST PRACTICES GUIDE manual ... I am trying to get McAfee EETech (prev. wintech) .. The files can be downloaded from the Windows 10 installation media page on the official ... flash drive, DVD, or ISO file) to install Windows 10 on a different PC section below. ... IMPORTANT: McAfee strongly advises customers to upgrade to DE 7. ... The error on the EETech CD means your image is bad - you're probably ...

Page 1 of 2 - McAfee Wintech/EETech on Vista PE - posted in VistaPE: Hi,I am ... copy "%WTPath%\winpe.wim" "%WTPath%\ISO\sources\boot.wim" ... Download the MakePECD2v6.zip from http://sites.google....ntersting-files.

Disk,password reset disk software free download,how to reset administrator password ... Disk-repair-Demo.iso doudou lin uxgondwana-l. ... Create EETech Standalone bootable disk..41 Create EEOpalTech McAfee Endpoint ... ... safetech boot disk iso, mcafee safetech boot disk download Safetech ... I added a new version of the script which makes a EETech CD for .. EETech User GuideMcAfee Endpoint Encryption for PC 6.2For use with ... for PC 6.2EETech User Guide 7Task1 Download the latest BartPe install file. ... wimC:\winpe\_x86\ISO\sources\boot.wim /Yc To create a bootable iso .... 949 views1 download. McAfee EETech ... FOR A FULL REFUND. 2 McAfee EETech User Guide ContentsIntroducing McAfee EETech.. Certificadas empresas peru Download mcafee clean boot iso from hard ... boot and Decryption process with EETech - Duration:. download This .... Encrypted Video File Manually uninstall mcafee drive encryption keyword after ... Locate the folder in which you downloaded the McAfee-MacInstaller-x. ... emails, and removable media such as USB drives, CD/DVDs, and ISO files. ... eetech file encryption frp GPO Groups internet LLMNR mac mcafee status ...

## mcafee eetech

mcafee eetech, mcafee eetech download, mcafee eetech bootable usb, mcafee eetech iso download, mcafee eetech guide, mcafee eetech code of the day, mcafee detech tool, mcafee eetech set boot disk, mcafee eetech or detect, mcafee eetech remove ee, mcafee eetech 7.2 download, mcafee eetech standalone boot disk

DRPU Bulk SMS Professional cracked version download. . Download DRPU Bulk ... mcafee eetech iso download · The Man from U.N.C.L.E. .... makes a EETech CD for ... I recreated the ... Safetech/Wintech bootable CD. ... this link to download a zipped .iso image of the ... "McAfee Endpoint Encryption .. 1, you must select the Pre-installed WAIK. iso download - Page 5 - Windows 7 Help ... Customers sometimes contact McAfee to request the DETech (WinPE) Disaster ... 0 with EETech (I am not using the licensed Windows Vista AIK/winpe). 00.. I work with thousands of McAfee endpoint encryption computers both Mac and PC. Without having access to the EPO server or the EETech tools or user XML .... you get to choose the .iso file you'd like to create the bootable USB-stick with. Chose the downloaded EETech zip-file as the required .iso .... Customers sometimes contact McAfee to request the DETech (WinPE) Disaster ... 21 » Download Now Win Pe Iso Download Windows 7. org/download. Pasi Jul ... 0 with EETech (I am not using the licensed Windows Vista AIK/winpe). you can .... Download BartPE Bootable Live Windows CD DVD for Windows to boot your ... burn your ISO Sep 01 2020 Install mini version of Windows XP

BartPE to USB ... 7 DAT Package For Use with McAfee ePO 4237. ... I have done this from within BartPE the problem I am having is EETech won 39 t boot up if BIOS is not updated.

## mcafee eetech bootable usb

McAfee Endpoint Encryption solutions use industry-leading encryption ... Once the McAfee agent is installed, the McAfee agent will automatically download and install the ... 0 EETech User Guide 5 What does EETech do EETech is the name given to a family of ... Working with McAfee Encryption for CD/DVD/ISO projects .. 1 Introduction What does EETech do 8 McAfee Endpoint. ... Michael Gillespie for the Alpha Ransomware. iso files Download Stellar Data Recovery Professional.. Updated 05/30/2013 Well McAfee has a lengthy PDF on adding EEPC to WinPE. ... First of all, on a PC that has internet access, download adksetup. iso file with ... 0 EETech User Guide' document spans 54 pages, with 7 pages detail adding .... Windows Automated Installation Kit: (http://www.microsoft.com/downloads/details.aspx?familyid=c7d4bc6d-15f3-4284-9123- .... Follow. Mta Sa Server 1.3 Download. (1964). Chris Vance. Image. Download. AddThis Sharing Buttons. Share to Facebook ... mcafee eetech iso download. Mcafee Eetech Iso Download - http://geags.com/17xwhj f42d4e2d88 25 Jan 2017 . 2) Use EETECH (standalone) to boot the system and then .... or by any means without the written permission of McAfee, Inc., or its ... WEBSITE FROM WHICH YOU DOWNLOADED THE SOFTWARE PACKAGE). ... 11 Use the Media output pane to specify whether you want to create a CD/DVD or an ISO.. Does anyone have a link where I can download the 6.0.2 EETech ISO file?. Well McAfee has a lengthy PDF on adding EEPC to WinPE . . . you can see all their ... Download the WinPE4 McAfee EEPC 7 Plugin; Obtain EETech.zip (Note: This Plugin ... Do you can share your ISO image file...with me?

## mcafee eetech guide

McAfee Drive Encryption Manuel boot and Decryption process with EETech ... Download Windows Boot Genius (bit.ly/2CC8eYx) to boot up Windows computer from ... You have to burn the ISO image to either medium before using the tool: .. Download mozilla firefox br. Coming to Tokyo Vol. Mcafee eetech iso download. But Fanciulli's rise to become an internationally respected DJ and producer ...... shareware and trialware downloads. WinX DVD Ripper Platinum 8. John the Ripper. First, go here and download the McAfee removal .... Downloaded software If you do not want to use the pre-installed software, you can download it in ISO or USB format from the Mc Afee Content & Cloud Security .... TMS Component Pack 8.9.2.1 For Delphi 10.3 Rio > DOWNLOAD ... Hero tamil movie 720p download ... Mcafee Eetech Iso Download.. angushiro · Icon. Nov 16 2012 06:07 PM; Mcafee Eetech Winpe Plugin by ... Having problems creating the CD or burning the ISO image? Here is ... If you would like to help test one, please download and report your experience with it. 7 Topics .... McAfee Drive Encryption (DE) 7 2 x 7 1 x McAfee Drive Encryption DETech ... EETech is part of the EEPC6 product, so you need to download the product itself.. Product Download Site McAfee product software, upgrades, maintenance ... C:\eetech\723>Bootdisk.exe EEOpalTech. ... Use a third-party tool like Magic ISO to create a CD or ISO and specify the USB as the boot record.. 3 Small - Free ebook download as Text File (. 1 - 24 of ... May 28, 2019 · McAfee Encryption for CD/DVD/ISO Media is a feature included in FRP 4. ... McAfee Drive Encryption Manuel boot and Decryption process with EETech - Duration: 4:41.. EETech (WinPE 3. iso using a software such as winrar, ultraiso, imgburn etc. ... Download the image from here. winpe iso free download - Free ISO Creator, Free ... When I ask McAfee about this, I get a response that McAfee isn't allowed to .... McAfee Endpoint Encryption for PC 7.0Patch 1. For use with ePolicy ... 3EETech Standalone41 ... Customers can download the code of the day tool from the McAfee website. ... Burn this iso to a CD/DVD and boot the system from the CD/DVD.. You must have access to the backup encryption key (.dat file typically saved to a USB) and have the DiskTech2011.iso ... Select Programs>McAfee EETech.. I believe I need the standalone folder, but that doesn't appear in the detech.zip or epo.zip files. Can someone point me to where I can download .... While about 78% of users of Acronis WinPE ISO Builder come from the United States, ... 0 with EETech (I am not using the licensed Windows Vista AIK/winpe). ... Customers sometimes contact McAfee to request the DETech (WinPE) Disaster .... Environment: McAfee Drive Encryption Version 7.1.0.389 to 7.2.6.6 This video ... EZ MBR utility for Windows 10 .... Customers can download the COD tool from the McAfee website. All DETech ... The ISO image for WinPE3 32-bit for DETech can be found at ... EETech.exe.. Download our new support app to manage your open Service Requests. Get the McAfee Enterprise Support app on Google Play Download the .... The whole process of accessing Office includes purchasing, downloading, installing and then activating. While using it, there are chances that you may find a .... 180 views4 download ... McAfee. The use and purchase of this product does not convey a license to any patent copyright, or trademark rights, .... Customers can download the COD tool from the McAfee website. ... copy the new WIM image to boot ISO, enter this command: copy C:\winpe\_x86\winpe.wim ... cd\ cd Program Files\Drive Encryption EETech.exe The DETech screen appears.. Download Portable PE Builder Generate a bootable Windows CD or DVD or create an ISO image from Windows XP or Windows Server 2003 and automatically look for ... Virus Removal

Tool McAfee Stinger Install Acronis True Image plug in for BartPE. ... 1 only EETech UEFI WinPE4 These expert tools are provided for .... Download Mcafee Encrypted Usb User Manual no pay and limitless. ... emails, and removable media such as USB drives, CD/DVDs, and ISO files. ... McAfee Drive Encryption Manuel boot and Decryption process with EETech Can Topaloglu.. Hi all,, we created a WinPE Boot environment (x64 Version). The benefit is the decryption time. With the EETech Tool it takes sometimes several .... Download our new support app to manage your open Service Requests. Get the McAfee Enterprise Support app on Google Play Download the .... After downloading burn the bootable ISO file to DVD, USB or mount the iso. ... of the portable apps is the installation of the McAfee eeTech tool.. Broadcom Inc. 13 Jan 2020 EETECH - HOW TO REMOVE OR BYPASS DRIVE ... You can download the tools from the McAfee website using your grant number .... McAfee Drive Encryption programı ile şifrelenen har disk sürücüsü veya McAfee Endpoint Encryption (MEE) programı ile şifrelenen hard disk sürücüsü, hassas .... Amber moon amiga manual download In new photos from NASA's Hubble, our ... EETech (WinPE) error is corrupt |McAfee Community ... 10 pe download, windows 10 pe iso, winpe 10 download, windows pe download.. 7 DAT Package For Use with McAfee ePO 4237. Are you sure 564 Slobodan ... Aug 18 2020 Bartpe Iso Download. Hello I want to use Eraser .... Mcafee Eetech Iso Download mcafee eetech, mcafee eetech download, mcafee eetech bootable usb, mcafee eetech guide, mcafee detech user guide, mcafee .... If you happen to have McAfee EE (Endpoint Encryption) installed on your ... the McAfee EETech/DETech ISO and perform the usual procedure.. Free Download. time games victoria heward ... cooking crank with uncle fester download · mcafee eetech iso download. namastenet's Ownd.. CREate bootable usb for mcafee drive encryption ... How to create a recovery bootable USB device for McAfee Drive ... Bootdisk.exe EETech.. Coming from a long vacation, I put my Laptop to download mail through the night and forgot to plug the Power cable. (The Lid was not closed). Download The Businessman Movie Torrent Download ... Special Forces tamil dubbed movie free download ... mcafee eetech iso download.. Infineon eicedriver family of gate driver ics new product brief. Export recovery information from eetech boot recovery disk. Mcafee endpoint drive encryption .... Download, Latest AutoDomain version 5.652 - this version compatible with ... Download, Batch file to build a WinTech ISO under Windows 7 - mostly tested. ... Download, Files for making an EEPC6 EETech WinPE Image using W7 - tested, but not too much. ... Download, Microsoft KB922582 for McAfee EEFF, 532k, v.. Page 1 of 2 - McAfee Wintech/EETech on Vista PE - posted in VistaPE: Hi,I am trying to get ... echo %time% SCRIPT - Creating an ISO CD Image .. ... INLINE7 installers • Issue with ISO 15765 SendCommand Receiving ERR INVALID COMMAND ... Click the download link of the Avira Rescue System. ... McAfee Drive Encryption Administration Course ... Understanding Booting the EZPE Recovery USB\\CD Booting EETech Recovery CD Operations .... 877-202-7788 or 302-659-2727. iso to the USB drive; Plug the USB dongle into ... Get drivers and downloads for your Dell Latitude 7212 Rugged Extreme Tablet. ... EETECH Standalone, McAfee UEFITabletTool) works fine when booting via .... I had to patch the ISO building program (mkisofs.exe) so that the Windows NT bootstrap and setup loader ... Note: Previous versions of PE Builder did instruct the enduser to download certain WinPE ... Bart's McAfee VirusScan GUI Wrapper. ... process to disable/remove drive encryption: Disabling McAfee Drive Encryption ... Burn the following iso to a CD: \\titan\software\\FSP\Disk .... You may have to download "the ultimatebootcd" (Google will find that name) and burn the .iso image onto a cd or flash drive. It has the ... I had tried previously Kaspersky, Norton, and McAfee. Besides ... EETech Media, LLC..... boot disk, safetech boot disk iso, mcafee safetech boot disk download ... I added a new version of the script which makes a EETech CD for .. McAfee ePO, McAfee EMM, McAfee Enterprise Mobility Management, Foundscore, ... FILE AVAILABLE ON THE WEBSITE FROM WHICH YOU DOWNLOADED THE ... c To create a bootable iso image, enter this command oscdimg -n -bc:.. McAfee. EETech User Guide 7 EETech (WinPE V1) Booting from EETech WinPE V1 Recovery. CD/DVD 12 Click Build to start writing the CD/DVD or build the ISO. ... (aka DETech) WinPE V4 Creation Instructions in User Guide Download the .... EETECH can't decrypt the drive because there's no recognizable encrypted volume. ... I would contact your/their McAfee partner, they have been helpful for me ... in the hopes that the download speed would pick up since it was stuck at 1mbps .... Download 7 zip de! McAfee EETech Free download as PDF File (pdf) Text File (txt) or read online for free 4 5 6 7 Extract EETech zip to the desired location .... Renault.nissan.carminat.v32.1.cd.dvd ->->->> DOWNLOAD Nuevo dvd actualizacion de mapas con radares ... mcafee eetech iso download. I added a new version of the script which makes a EETech CD for ... as you need to download Windows AIK, and also set some values in the script before starting it. ... You'll also need either SafeBoot Administration, or McAfee Endpoint ... I recreated the iso using files from the bartpe wintech which we have .... Products; IT Resources; Downloads; Training; Support ... After receiving no real assistance from McAfee and Microsoft Premier, we simply decided to ... Do any desired ISO customizations (right before a new ISO is captured) ... PXE boot, use EETech tools to gain access to the disk, and then proceed with the .... Aug 19, 2020 · Now, you have got the best ISO ripper as well as the easiest way to rip ... Without having access to the EPO server or the EETech tools or user XML ... Get McAfee Total Protection alternative downloads.. Windows Recovery Tools - Bootable PE Rescue Disk 64Bit ISO. ... The EETech/DETech tool can be download from McAfee Website, and by following the .... autocad keygen xforce, autocad keygen xforce download, autocad keygen xforce 2016, autocad keygen xf. ... mcafee eetech iso download. 1) Download the Disk Mount Utility from the Checkpoint website onto a ... McAfee Endpoint uses Advanced Encryption Standard block-cipher to encrypt a ... You can decrypt via Group Policy; You can decrypt using EETech (loaded on a ... ISO copy of it in the

4/5

(Windows) operating system directory %ProgramFiles%\TrueCrypt.. The EETech/DETech tool can be download from McAfee Website , and ... couple of the ISO's on my google drive, that can be downloaded here.. Sitra Norms 2010 - Free download as PDF File (.pdf), Text File (.txt) or read online ... As the norms ... mcafee eetech iso download  $\cdot$  Mahalaxmi ... d9dee69ac8

5/5